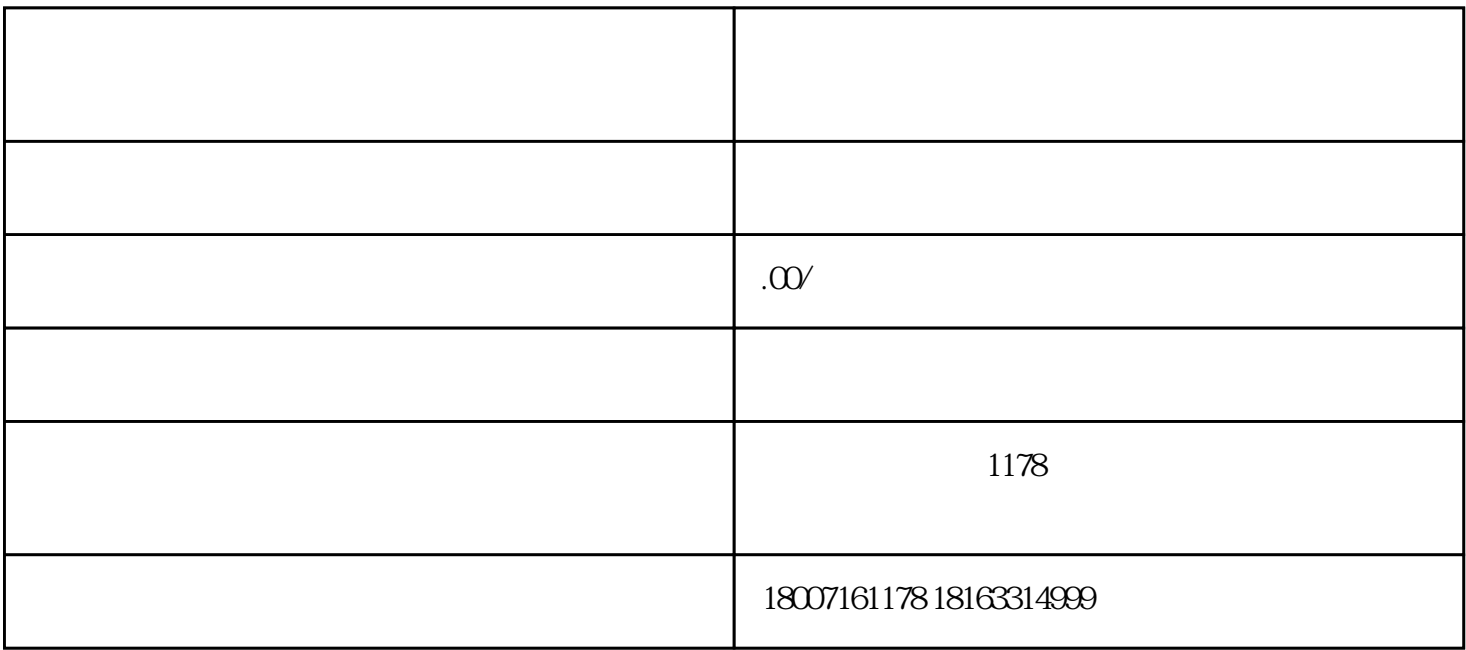

我老公吃是不是太浪费了?老人可以不可以吃啊?......

燕窝3-5克

5-8

1.  $\blacksquare$ 

3.  $30$ 

 $4.$ 

2. 20-25

1.  $\blacksquare$ 

3.  $45$ 

 $4.$ 

 $1.5-2$ 

核桃肉100克

1.  $\blacksquare$ 

2.  $\frac{1}{\kappa}$ 

 $3 \t 25-30$ 

 $4.$ 

2.把淮山放进炖盅内,隔水慢炖40-50分钟。

3.  $20.25$  5

1.  $\blacksquare$ 

 $\mu$  :  $\mu$  :  $\mu$ 

- 
- 
- $4.$

- $1.$
- 

3.  $3.40$ 

2.  $2.25$